## **Data documentation for**

"Coaching, Councelling, Caseworking: Do They Help the Older Unemployed Out Of Benefit Receipt and Back Into the Labor Market?" by Bernhard Boockmann and Tobias Brändle

# Table of contents

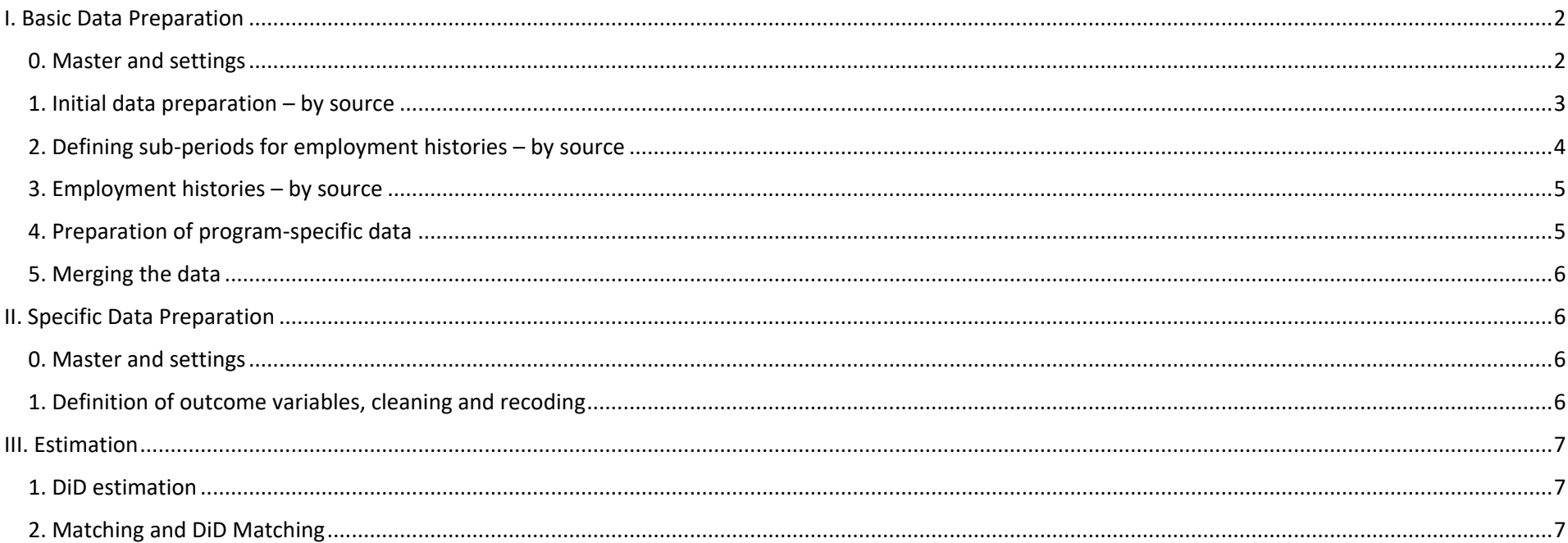

# <span id="page-1-0"></span>I. Basic Data Preparation

# <span id="page-1-1"></span>0. Master and settings

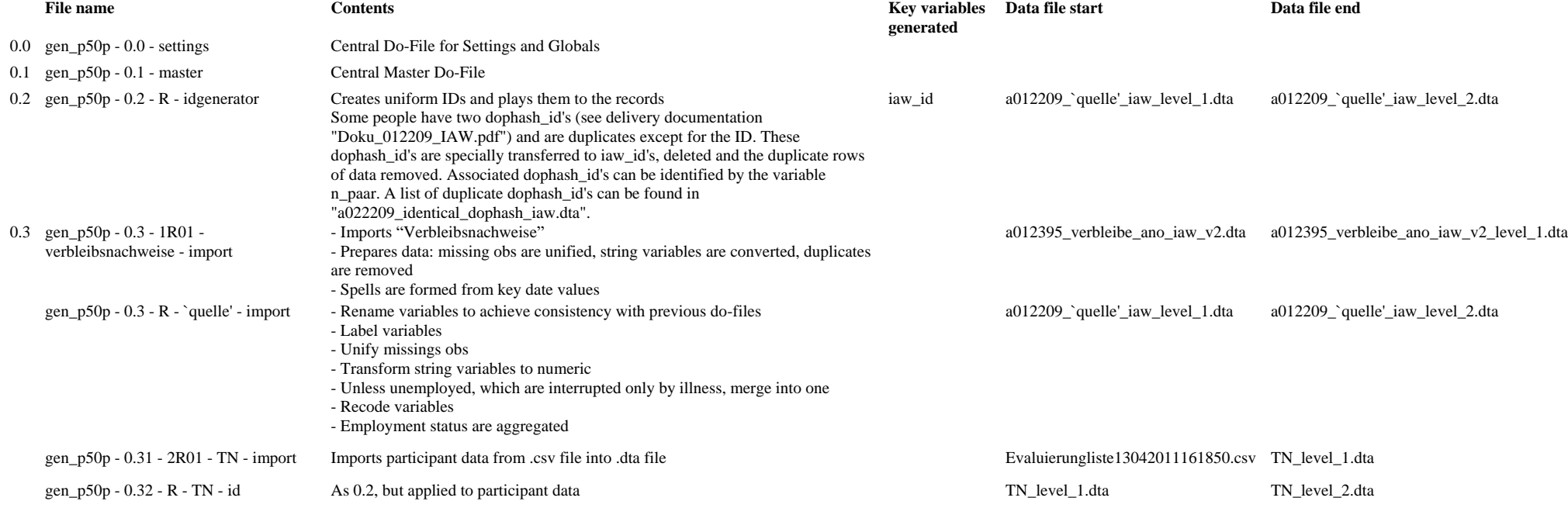

## <span id="page-2-0"></span>1. Initial data preparation – by source

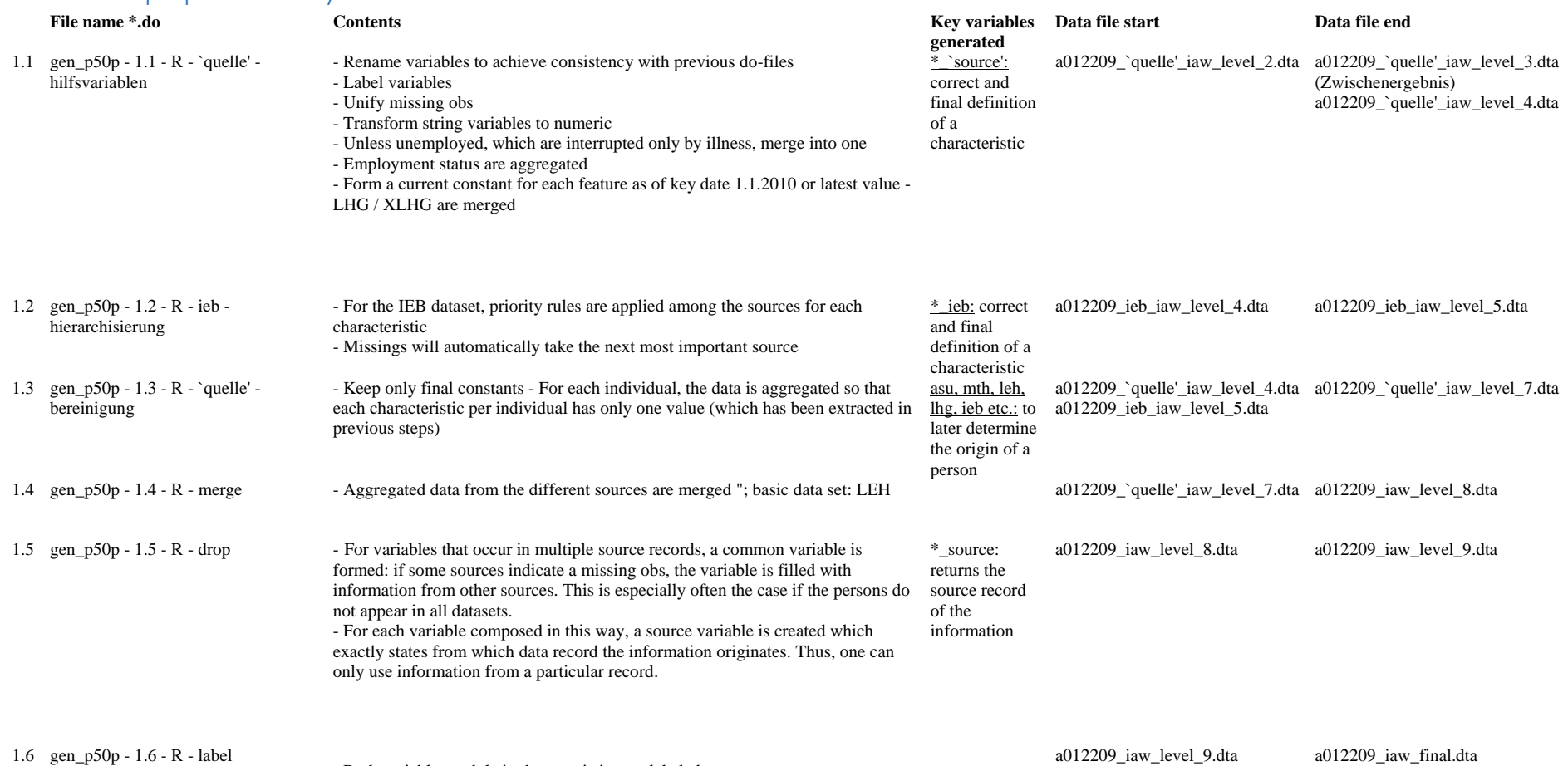

1.6 gen\_p50p - 1.6 - R - label

- Both variables and their characteristics are labeled - Dummy variables are optionally recoded to 0 and 1

## <span id="page-3-0"></span>2. Defining sub-periods for employment histories – by source

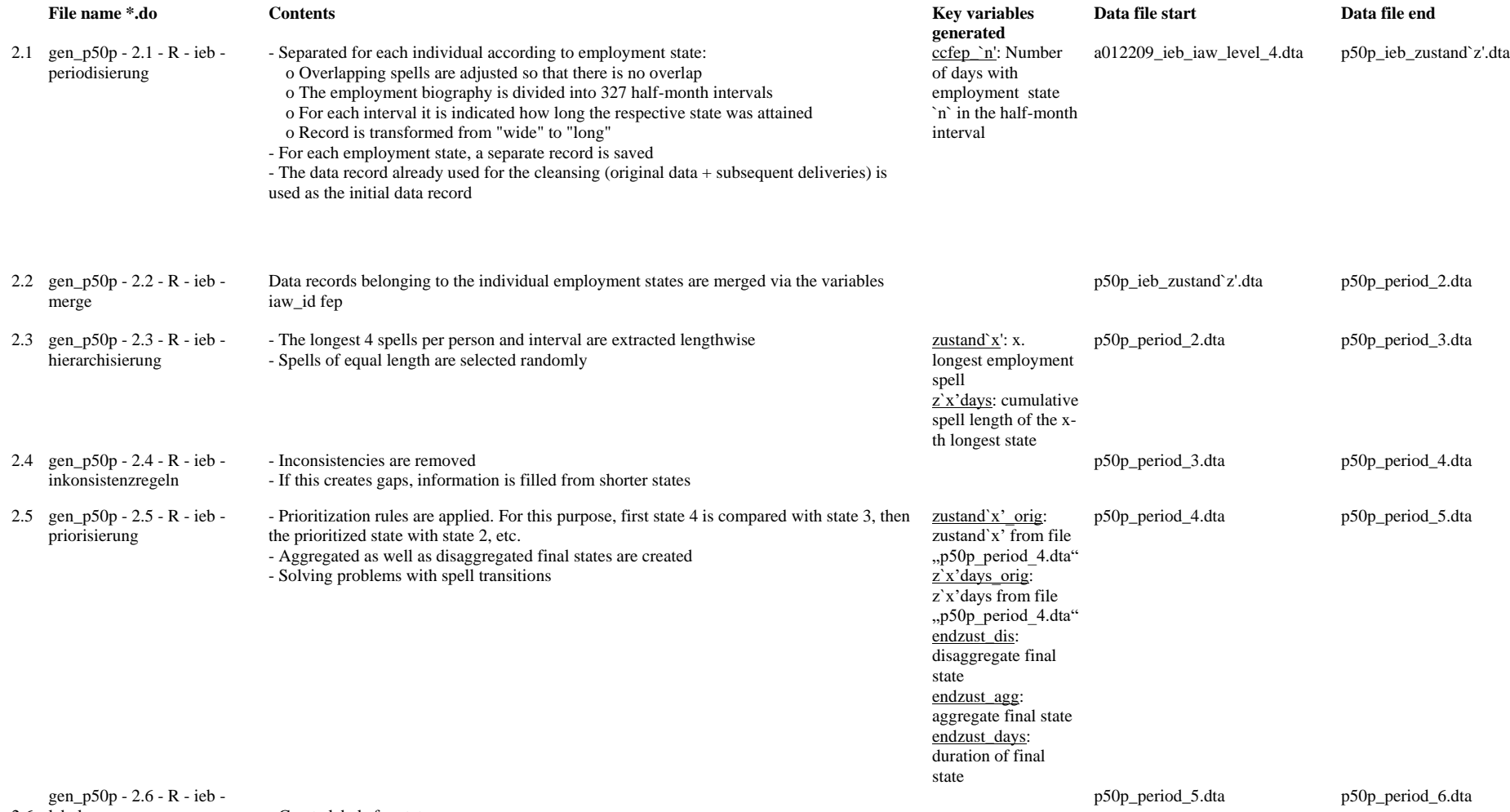

- Create labels for states

4

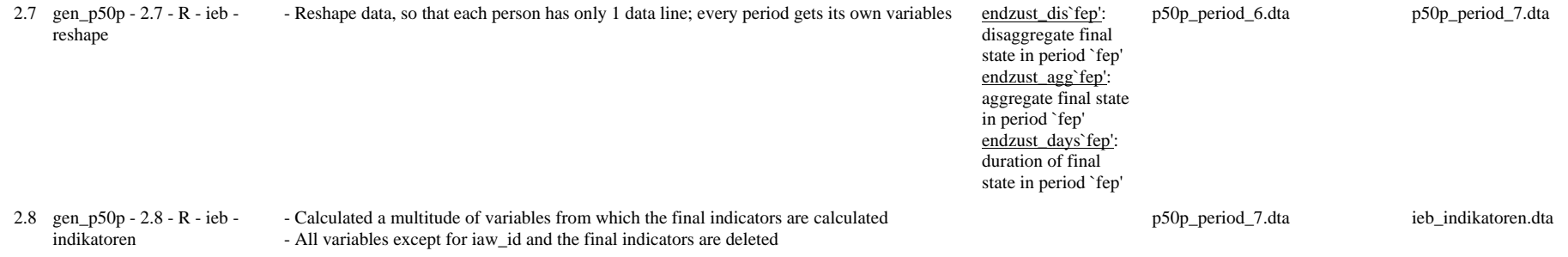

# <span id="page-4-0"></span>3. Employment histories – by source

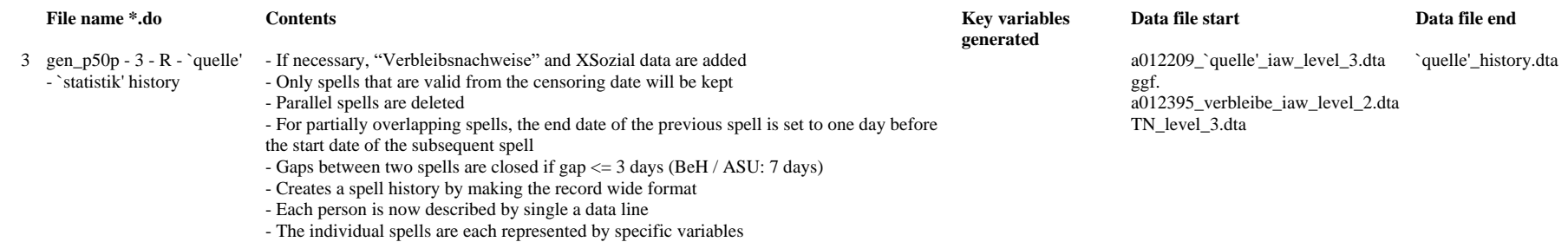

## <span id="page-4-1"></span>4. Preparation of program-specific data

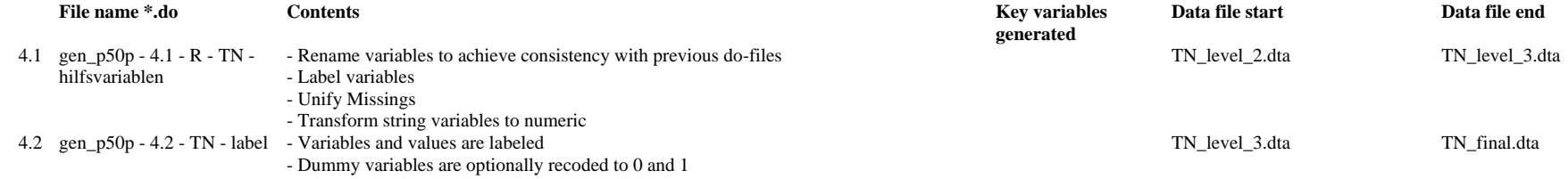

### <span id="page-5-0"></span>5. Merging the data

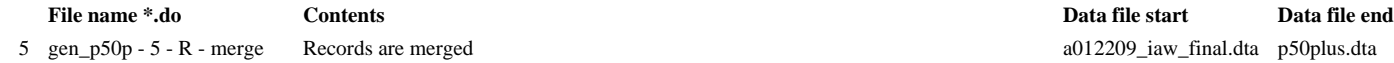

TN\_history.dta `quelle'\_history.dta ieb\_indikatoren.dta

## <span id="page-5-1"></span>II. Specific Data Preparation

### <span id="page-5-2"></span>0. Master and settings

#### **gen\_p50p - 6.0 - settings analyse.do**

This do-file contains the global settings for the do-files of the analysis. These settings supplement those from gen p50p - 0.0 - settings.do. The global "days" contains the daily intervals for which the regressions of the in-diff analysis are performed. The global "siglev" contains the significance level for the confidence intervals of the diff-in-diff analysis graphs.

### <span id="page-5-3"></span>1. Definition of outcome variables, cleaning and recoding

#### **gen\_p50p - 6.1 - 2R10 - ergebnisvariablen.do**

This do-file is used to calculate the different outcome variables for the analysis. First of all, the persons according to the file a012209 verw iaw id.dta are assigned to the different groups and persons with conflicting affiliations are deleted (these are persons with double dophash id.).

Subsequently, the LHG spell to be considered is determined first, which must meet the requirements that it

1. does not end before 1.1.2007,

2. does not start after 30/9/2007 and

3. coincides with an ASU spell.

The earliest date which meets all conditions is stored in the variable datelastlhg07. Similarly, this variable is determined for 2010 and then stored in the variable datelastlhg depending on the group affiliation of the pe

Subsequently, the outcome variables are calculated. In this case, it is checked whether or not there was a BeH spell in the daily intervals stored in the global days after the date stored in datelastlhg. The result can be as a dummy in the variable svpb (employment subject to social security contributions). If the date is after 30.09.2011, the variable is set as missing. The variable nsvpb (sustainable employment subject to social security contributions) is also supplemented by the condition that the BeH-Spell must have a duration of at least 180 days. The variables iea (integration in the primary labor market) and niea (sustainable integration into the primary labor market) are calculated in the same way, but with the additional requirement that there is no MTH spell for the requested date. If there is an MTH-Spell the respective variable is 0.

#### **gen\_p50p - 6.1 - 1R05 - aufbereitung.do**

This do-file runs within the diff-in-diff or matching formats. Its purpose is to ensure that the variables listed here are calculated identically when processing the Diff-in-Diff and Matching records. First, different vari are generated from the GSS number, then age variables are formed, then certain variables are coarsened and finally formed for certain variable missing categories.

## <span id="page-6-0"></span>III. Estimation

### <span id="page-6-1"></span>1. DiD estimation

#### **gen\_p50p - 6.2 - 2R05 - diff-in-diff aufbereitung.do**

In this do-file the diff-in-diff-specific preparation is carried out. To do this, first all observations are removed from the record that do not belong to one of the diff-in-diff samples. Subsequently, the correct values o covariate are determined for each observation. This is done with information from the LHG or the ASU on the basis of the spells used in 6.1, for information from other sources, the corresponding value is selected for variables that were calculated according to the cut-off date method on the basis of group affiliation. The periodization variables are also created by group membership. All variables created are labeled. Then a number of variables are coarsened and the do-file gen\_p50p-6.1-R-reparation.do is called. Then, a dummy variable for P50plus participation is created and all persons over 53 are removed from the P50 sample. Finally, the variables that are no longer needed are removed from the data set and the data from the GSS / Pakt survey as well as the regional data and the results of the typing are added.

#### **DiD estimation files**

The operation of all diff-in-diff estimation do-files is identical: Before each calculation, the record is saved, then a regression is performed for each day interval and results of interest are stored in separate variable are in particular the level of significance (on  $p$  ending), parameters themselves (on c ending) as well as the upper and lower end of the confidence interval (on  $u$  or  $l$  ending), also the number of observations (n), the general integration probability (intprob) and the proportion of P50plus subscribers (p50plus). Then the data file is restructured so that it only contains these results in long format with one line per day interval. Th data set is saved and used for the creation of graphs. Finally, the original record is restored (using restore).

The do-files "gen\_p50p-6.2-R-diff-in-diff `result\_variable'.do" calculate an unconditional DiD model for each outcome variable, the single sink estimates (ie models of all interesting variables that are conditioned on just one variable) and the conditioned DiD model as well as the same for the DiDiD models.

The do-file "gen\_p50p-6.2-R-diff-in-diff sample split.do" calculates the conditional DiD and DiDiD models determined in gen\_p50p-6.3-R-diff-in-diff iea.do once only for women and once only for men. The do-file is not automatically adjusted if the model was changed in the previous do-file.

#### **gen\_p50p - 7 - 1R03 – publikationsergebnisse**

#### **gen\_p50p - 7 - 1R01 - neue publikationsergebnisse**

These files creates the graphs in Figure 7 of the paper.

### <span id="page-6-2"></span>2. Matching and DiD Matching

#### **gen\_p50p - 6.3 - 1R01 - matching\_master.do**

This dofile is used to call all do-files in the matching routine. It indicates the order and a short description of the dofiles.

#### **gen\_p50p - 6.3 - 3R25 - DiD matching aufbereitung.do**

In this do-file the matching-specific data preparation is carried out. For this purpose, first all observations are removed from the record that do not belong to one of the matching samples (NB: Some observations are both in the DiD and in the matching record.). Then the correct values of the covariate are determined for each observation (see DiD processing, with the difference that there is only one point in time). Then certain variables a coarsened and the do-file gen\_p50p-6.1-R-reparation.do is called. Dummy variables are then created for the various samples and all persons below 48 or over 65 are removed from the sample (NB: this is different from the DiD sample). Then the variables that are no longer needed are removed from the data set and the data from the GSS / Pakt survey as well as the regional data and the results of the typing are added.

Thereafter, the assignment of the entry date in P50P and various measures from the participant data (previously only coaching, activation and type of assignment). Finally, a correction of the treatment group to persons who are not yet in P50plus or in an active labor market measure.

#### **gen\_p50p - 6.5 - 2R17 - DiD matching\_iea\_balancing\_nur\_iea\_Angrist\_Imbens clean.do**

This do-file contains the specifications for the results shown in the paper.

First, descriptive statistics and the unconditional integration probability are calculated.

Similar to the DiD do-files, an OLS and a matching regression is performed for each daily interval and results of interest are stored in separate variables. Then the data file is reshaped so that it only contains these res long format with one line per day interval. This data set is saved and used for the creation of graphics.

Next, the propensity scores are estimated and the balancing tests are performed. The various control variables are selected. Pscores are estimated for all three models as well as for the different treatments. Histograms are followed by Leuven-Sianesi and Smith-Todd Balancing Tests.

At the end, the implementation of the matching takes place.

This file generates the upper graphs in Figures 4 and 5.

#### **gen\_p50p - 6.5 - 2R22 - DiD matching\_iea\_balancing\_nur\_iea clean.do**

This file is derived from DiD matching iea balancing nur iea Angrist Imbens.do.

In addition, it performs matching over time and among the non-participating job centres, so that there are three matching steps. The DiD step is based on the matched samples and is produced by a regression.

This file generates the lower graphs in Figures 4 and 5.

**gen\_p50p - 6.5 - 2R18 - DiD matching\_iea\_balancing\_nur\_iea\_MALE**

**gen\_p50p - 6.5 - 2R18 - DiD matching\_iea\_balancing\_nur\_iea\_FEMALE**

This file generates the graphs in Figure 6.